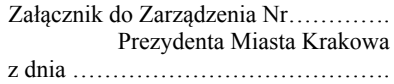

……………………………………… Kraków, ……………………………..

(pieczęć komórki organizacyjnej)

Nr ………………………………….

## **Protokół z dokonanego przeglądu dokumentów zawierających informacje niejawne oznaczonych klauzulą "zastrzeżone" wytworzonych w …………………………………………………………………………………………...**

## **(nazwa komórki organizacyjnej) oraz otrzymanych od innych podmiotów i organów**

W dniach ……………………………………………………………… dokonano przeglądu dokumentów zawierających informacje niejawne oznaczonych klauzulą "zastrzeżone".

Przeglądu dokonali: Dyrektor Wydziału - ……………………………………………….. ……………………………... - ……………………………………………….. ……………………………... - ………………………………………………..

W wyniku dokonanego przeglądu zakwalifikowano poniższe dokumenty do zniesienia klauzuli "zastrzeżone":

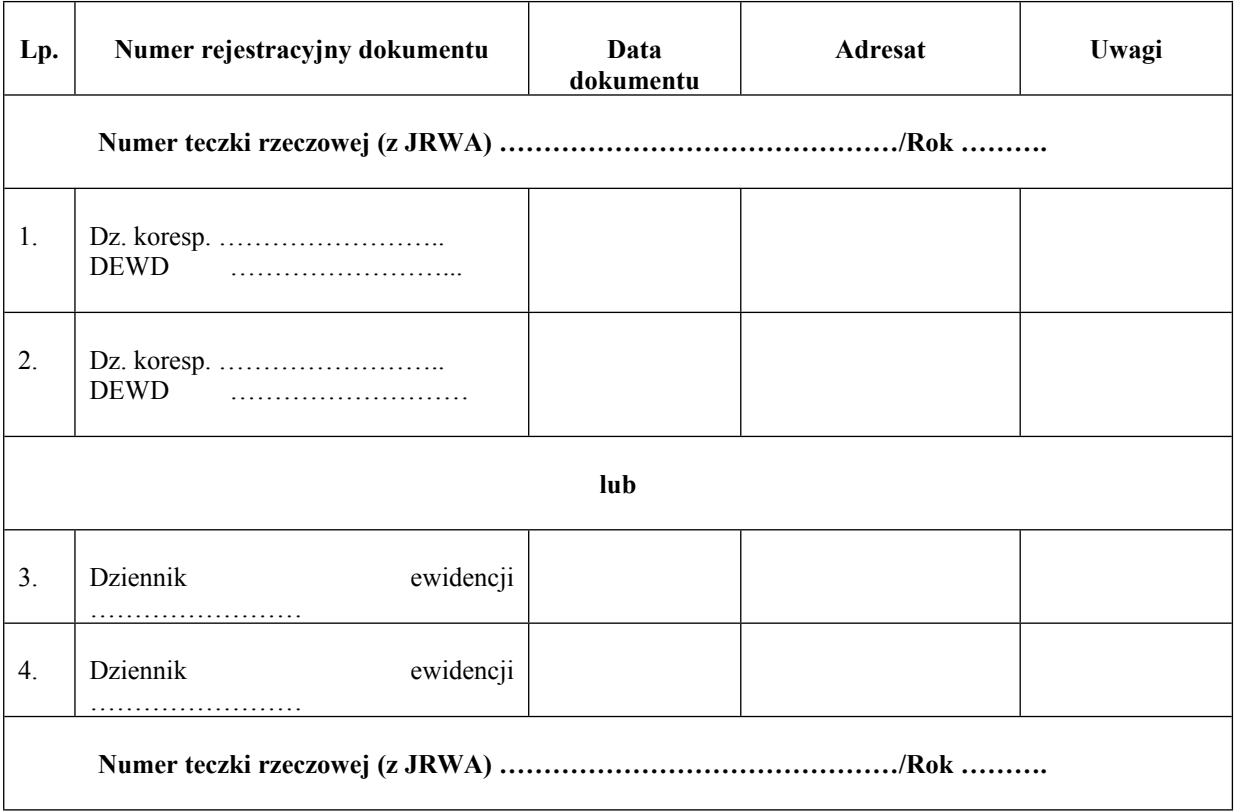

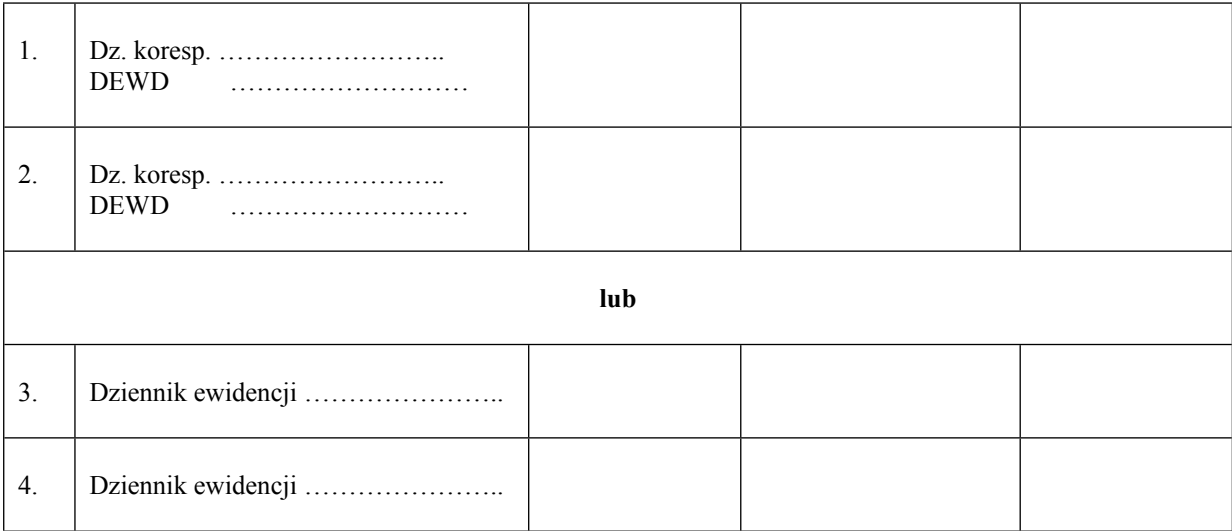

..………..………………………………. (podpis kierującego komórką org.)

Otrzymują: 1) aa 2) Pełnomocnik PMK ds. OIN